#### M eta D ata M anagem ent

#### Philip A.B emstein Sergey M elnik  ${phi$ e, m elnik ${@}$  m icrosoft.com

#### M icrosoftResearch

M odified version of the sem inarpresented at  $\mathbb{T} \mathbb{D} \mathbb{E}$ , Boston,April1,2004 – forpresentation atCSEP 544 © 2004 M i crosoftCorporation.Allrights reserved.

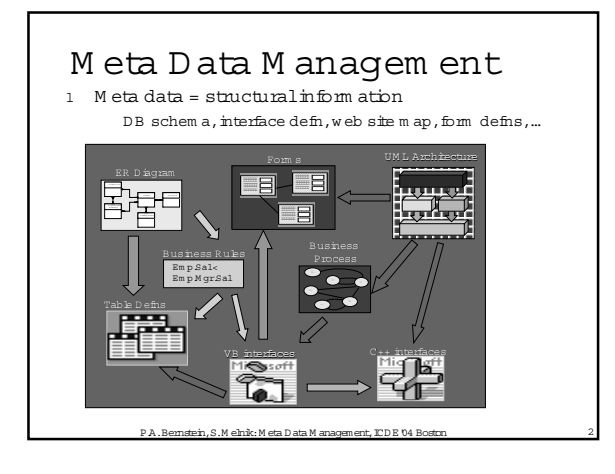

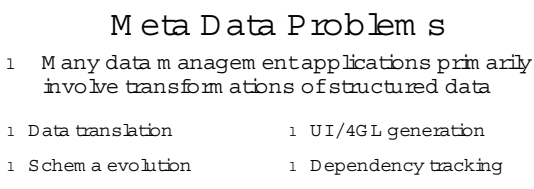

- 1 XM L m essage translation l Lineage tracing
- l Application integration l Info resource m gm t
- l Data w arehouse loading 1 Binding, renaming
- l ER/UM L design tools l Softw are build (m ake)
- l W rapper generation for SQL l Configuration m gm t

nstein , S .M elnik: M eta D ata M anagement, ICD E '04 Bost

## O utline

- l Introduction
- 1 M eta data problem s
- l D esign patterns
- 1 Solution tem plates
- l W rap up

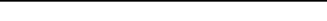

P.A.Bernstein,S.M elnik:M eta Data M anagement,ICDE'04 Boston 4

#### W hy Meta Data is Important l M any DB problem s are easier to solve by m anipulating m eta data Instead of writing code Instead of m an ipulating data directly l M eta-data-based solutions allinvolve m odels (schem as) and m appings M appings -data transform ations, queries, dependencies,…

M odel, m ani pulate, and generate them U sually, generate code from them

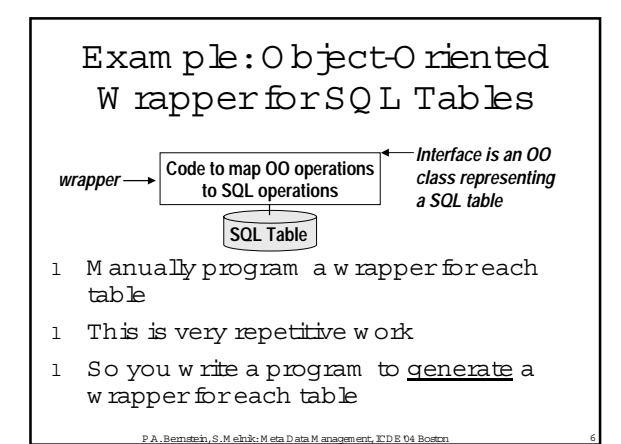

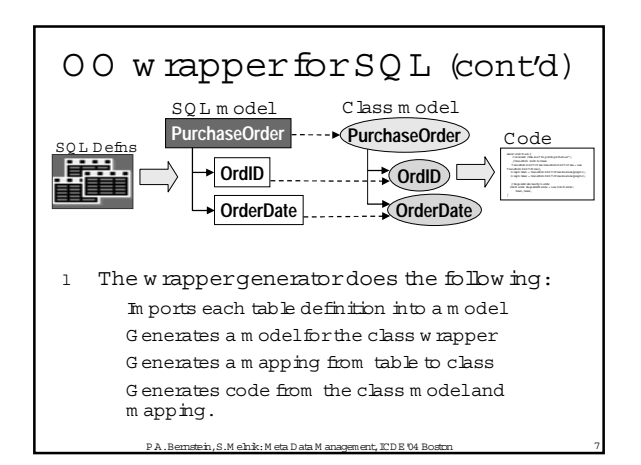

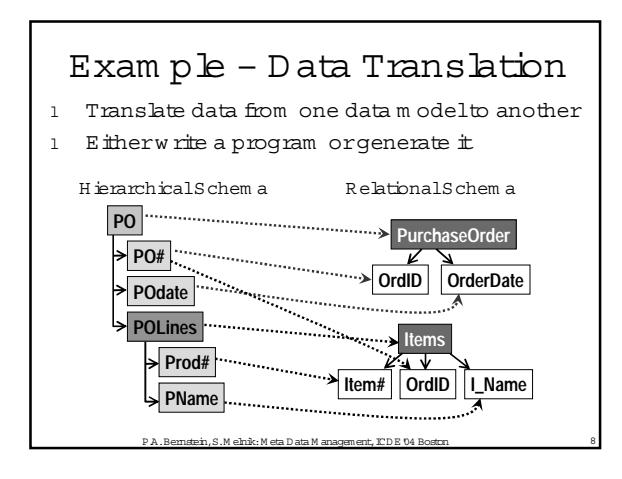

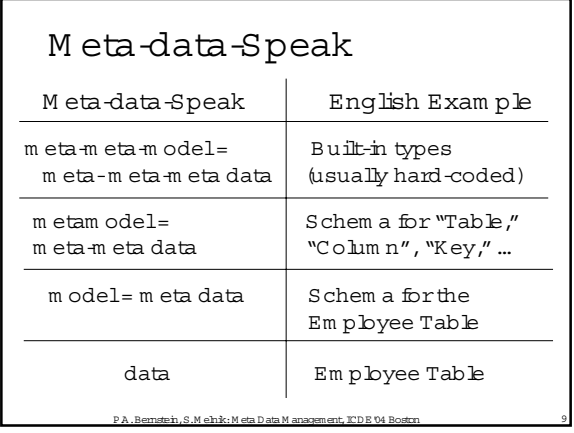

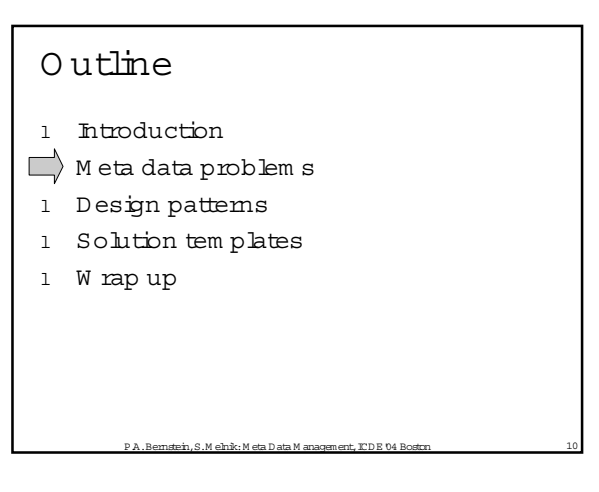

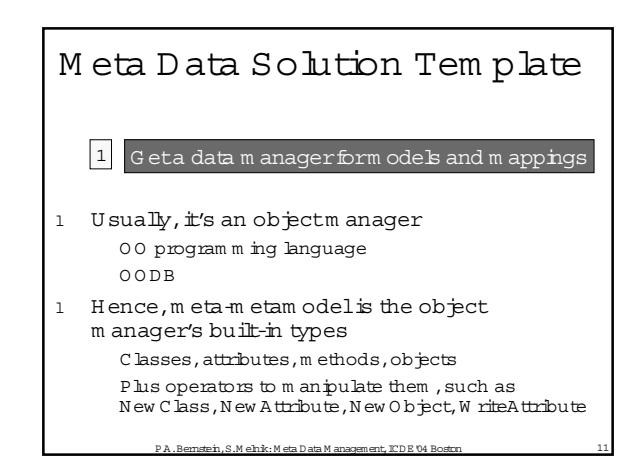

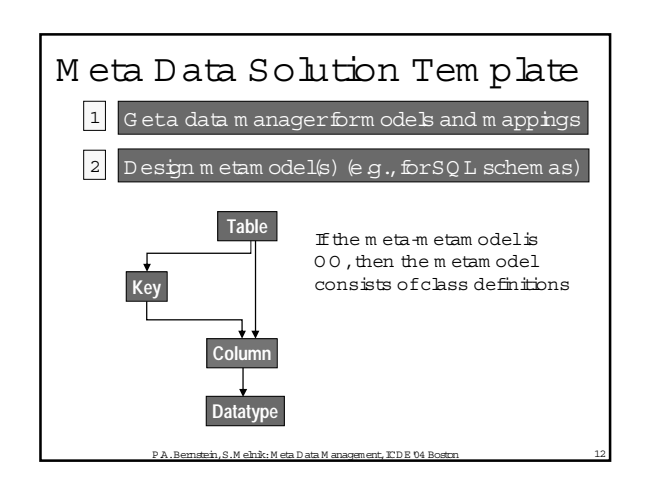

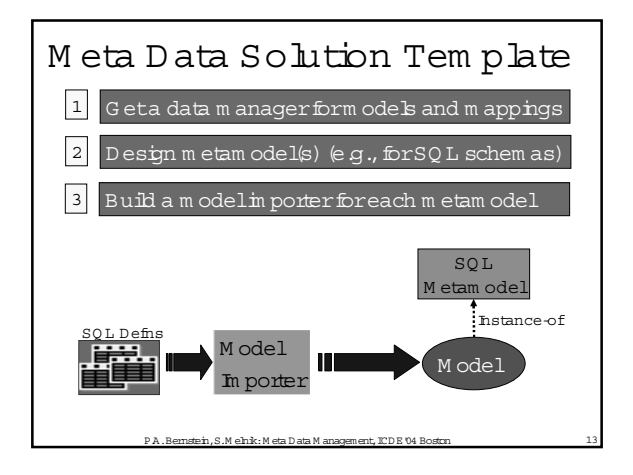

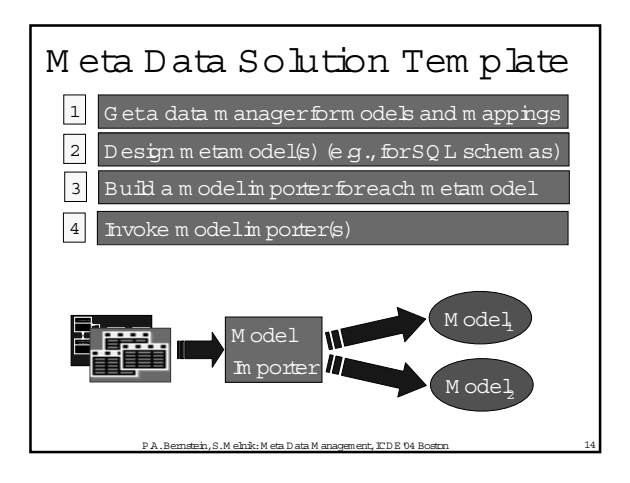

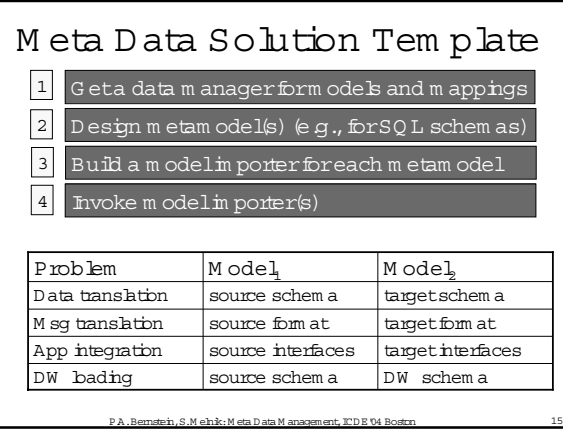

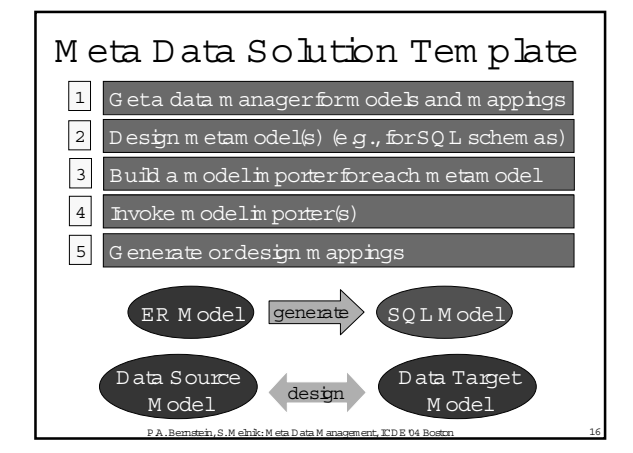

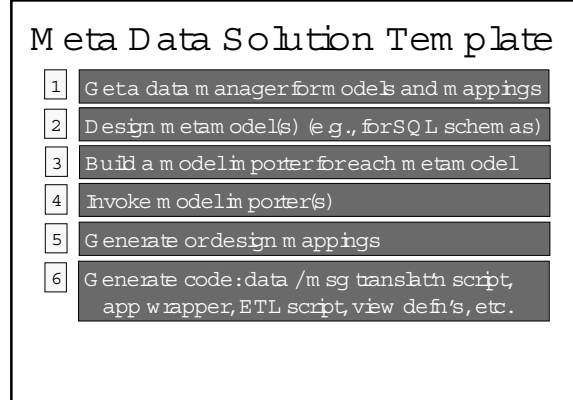

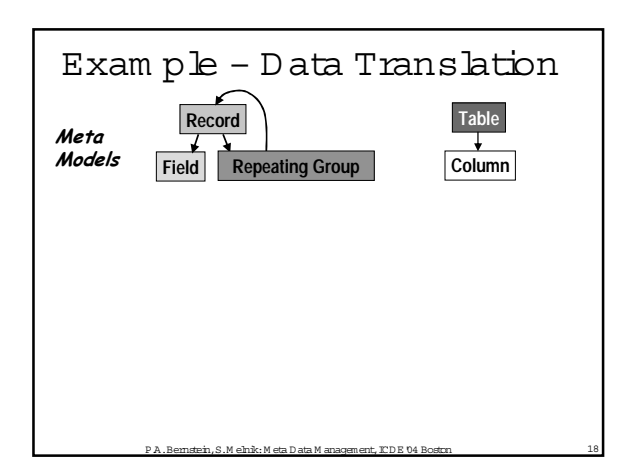

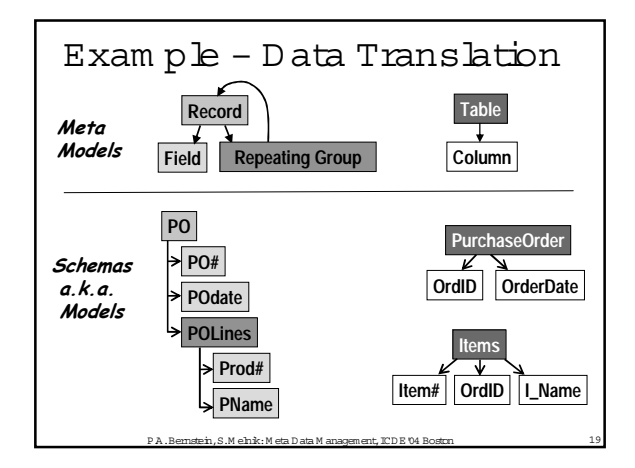

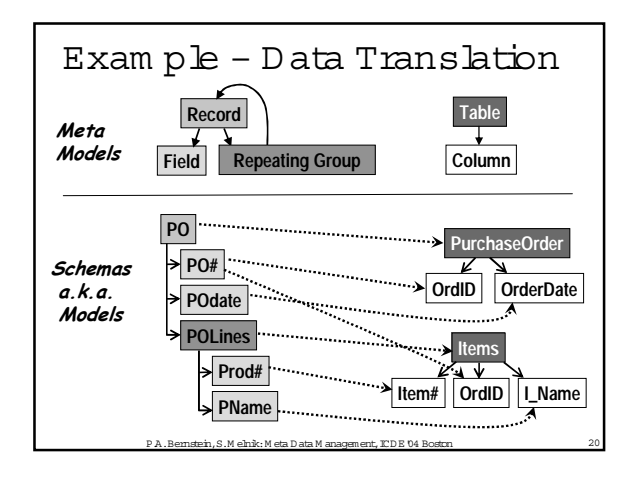

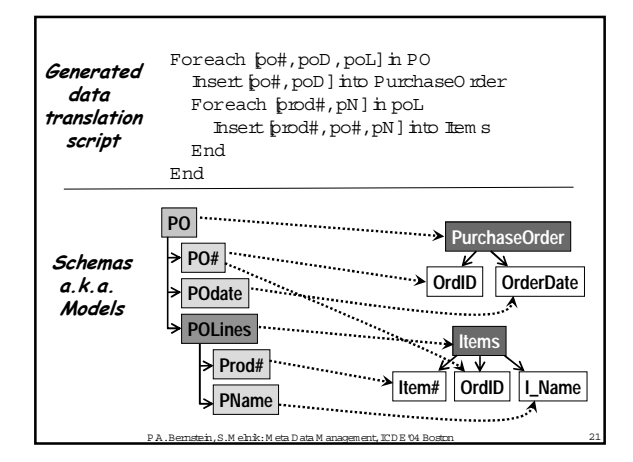

#### M eta Data Problem s

- 1 D at a translation
- 1 00 or XM L w rapper generation for SQ L DB
- l U ser-Interface /4G L -program generation
- 1 D esign toolsupport  $\mathbb{OB}$ , UM L, ... ) M odel generation, reverse engineering Round-trip engineering
- 1 Schem a evolution (applies to allscenarios)
- 1 XM L m essage translation for e-com m erce
- P.A.Bernstein,S.M elnik:M eta Data M anagement,ICDE'04 Boston 22 1 Integrate custom apps w ith commercialapps

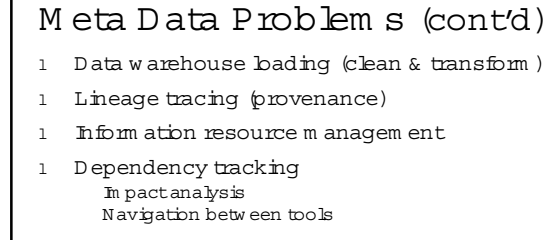

- 1 B inding, renam ing
- l Softw are build (m ake)
- 1 Version and configuration m anagem ent Release m anagem ent Productdata m anagem ent

P.A.Bernstein,S.M elnik:M eta Data M anagement,ICDE'04 Boston 23

M eta Data Solutions

#### 1 They strongly resem ble one another

- l W e characterize that resem blance Prototypicalproblem s, or design patterns Solution specifications, or solution tem plates Prim itive solution steps, or operators
- l G oals

A m ethodology to solve m eta data problem s U ltim ately, operator im plem entations to turn solution tem plates into solution program s

P.A.Bernstein,S.M elnik:M eta Data M anagement,ICDE'04 Boston 24

#### $^{\circ}$  2004 M icrosoft Corporation. A Il rights reserved.

#### O utline

- l Introduction
- 1 M eta data problem s
- $\Box$  Design pattems
- 1 Solution tem plates
- l W rap up

#### M eta D ata D esign Patterns 1 D esign pattern - a problem description consisting of Inputm odels and m appings O utputm odels and m appings C riteria for the outputto be correct An application specializes it to m eta m odels and m apping languages 1 Solution tem plate - a sequence of operators producing the desired output

l O perators – a single step that com putes a m odel and  $/$ or m appings

P.A.Bernstein,S.M elnik:M eta Data M anagement,ICDE'04 Boston 26

#### O perators

- 1 m ap = M atch  $(M_1, M_2)$ Return a m apping betw een the two models
- $1 \langle M_2, m \text{ ap}_{12} \rangle = M \text{ odeG} \text{ en } M_1, m \text{ etam odeI}_2$  $R$ eturn a m odelM<sub>2</sub> that is expressed in m et am odel<sub>2</sub> and is equivalent to  $m$  odel  $M<sub>1</sub>$

.<br>P.A. Bernstein, S.M elnik: M eta D ata M anagement, ICD E '04 Bosto'

- 1  $\langle M_3, m \text{ ap}_{13}, m \text{ ap}_{23} \rangle = M \text{ erge } M_1, M_2, m \text{ ap}$ Return the union of models  $M_1$  and  $M_2$
- l m ap<sub>3</sub> = C om pose (m ap<sub>1</sub>, m ap<sub>2</sub>) = m ap<sub>1</sub>  $\circ$  m ap<sub>2</sub> Return the composition of m ap<sub>1</sub> and m ap<sub>2</sub>, w hich is a m apping from  $m$  ap<sub>1</sub>'s dom ain to m ap<sub>2</sub>'s range.

.<br>Bernstein, S.M elnik: M eta D ata M anagement, ICD E '04 Bosto

## O perators (cont'd)

- 1  $m ap_3 =$  C on fluence  $(m ap_1, m ap_2) = m ap_1$   $\bar{m} ap_2$ Return the "m erge" of m appings m ap<sub>1</sub> and m ap<sub>2</sub>
- l  $\langle M_2, m \rangle = Extz$ act $M_1, m \rangle$ ap) Return the sub-modelofM, that participates in the m apping m ap
- 1  $\langle M_2, m \text{ ap}_{12} \rangle = D \text{ iff } M_1, m \text{ ap}$ Return the sub-modelofM<sub>1</sub> that does not participate in the m apping m ap

P.A.Bernstein,S.M elnik:M eta Data M anagement,ICDE'04 Boston 28

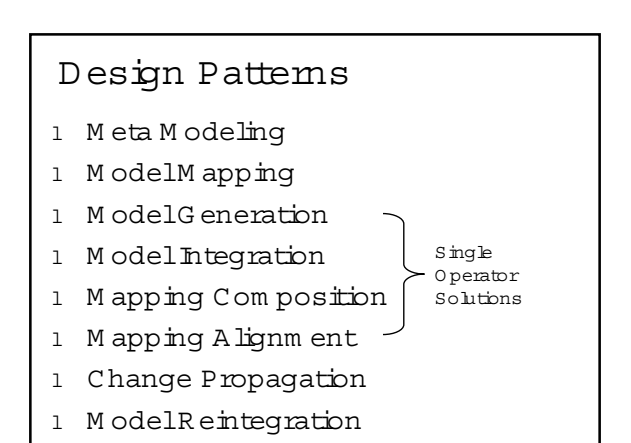

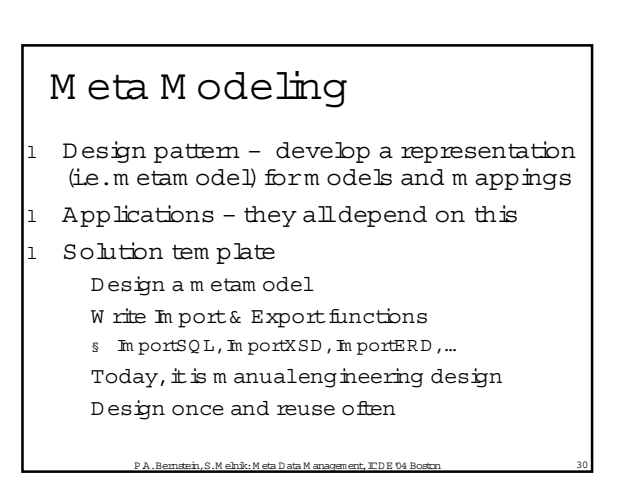

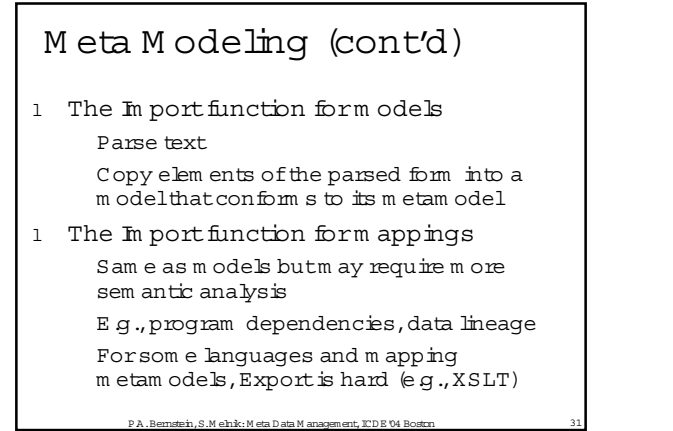

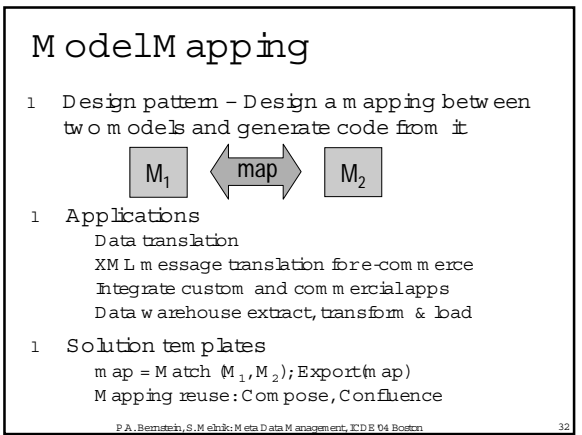

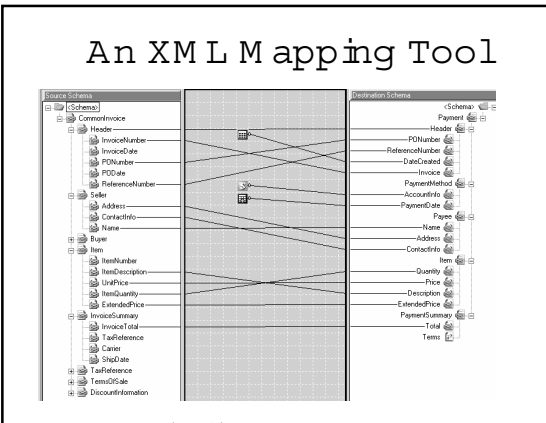

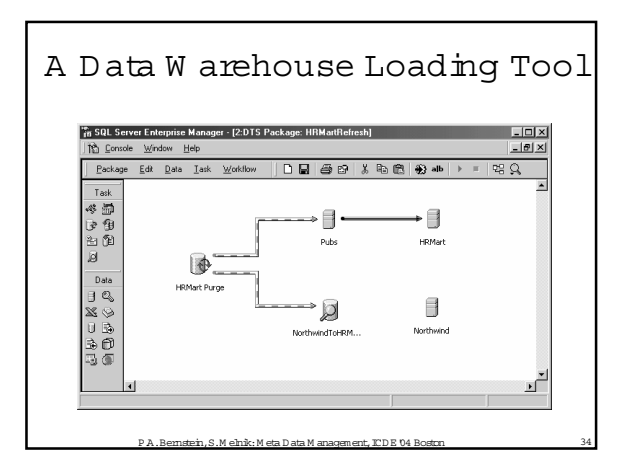

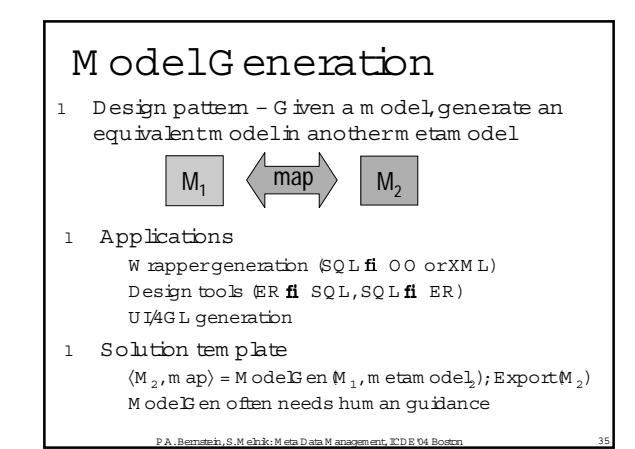

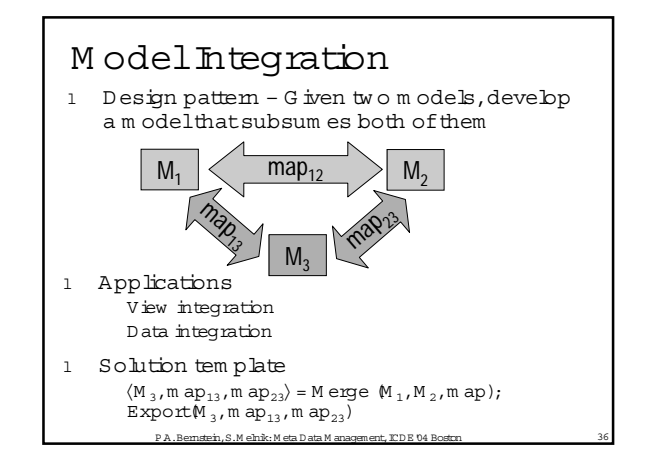

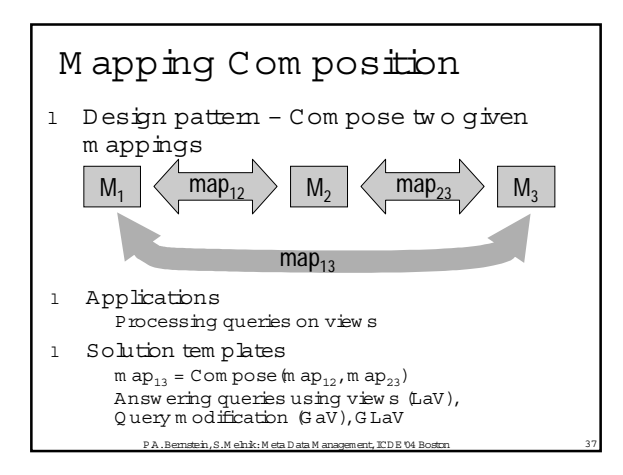

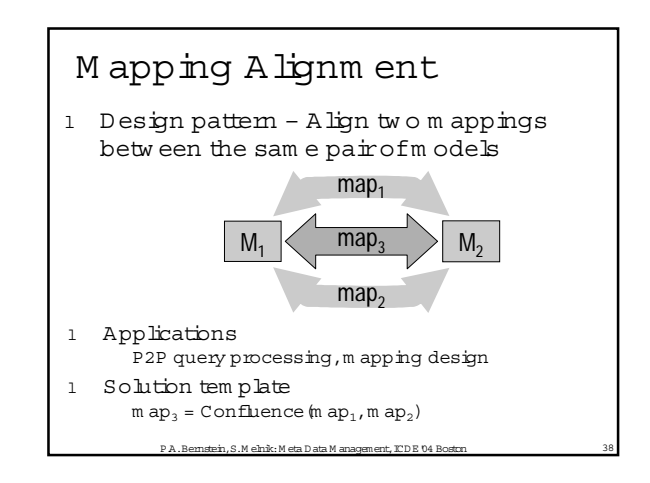

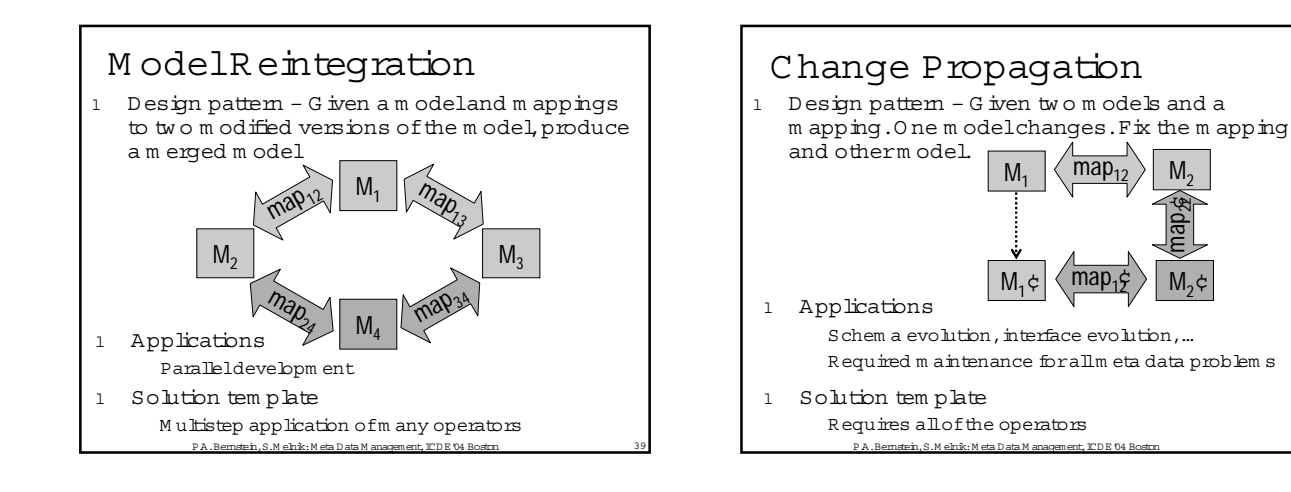

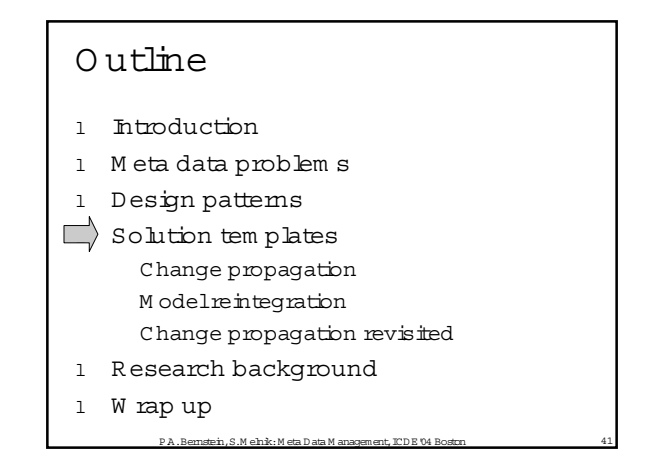

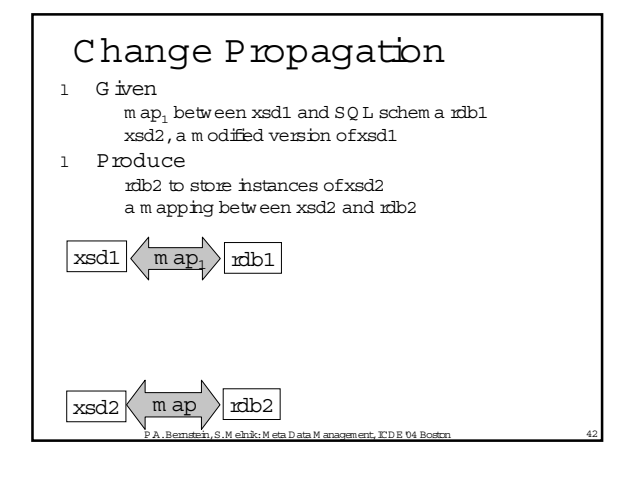

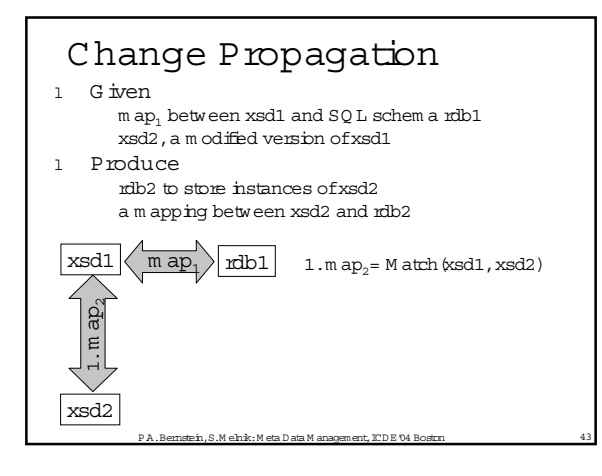

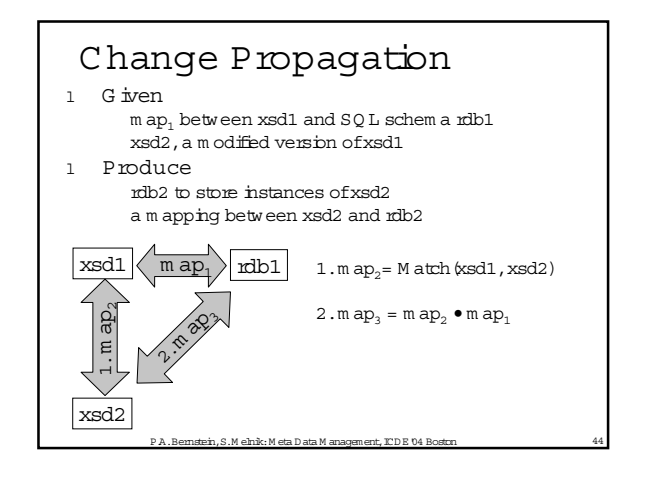

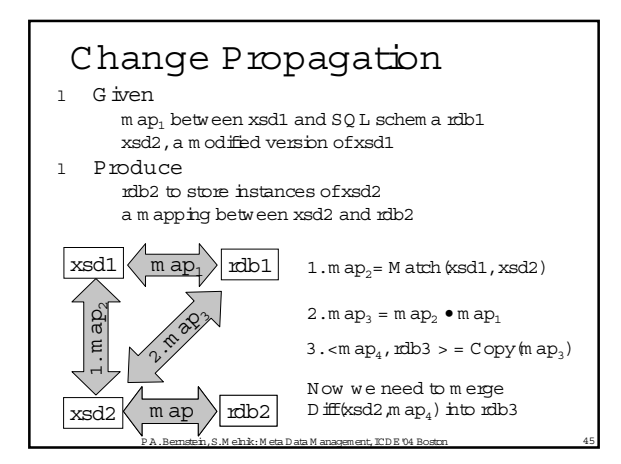

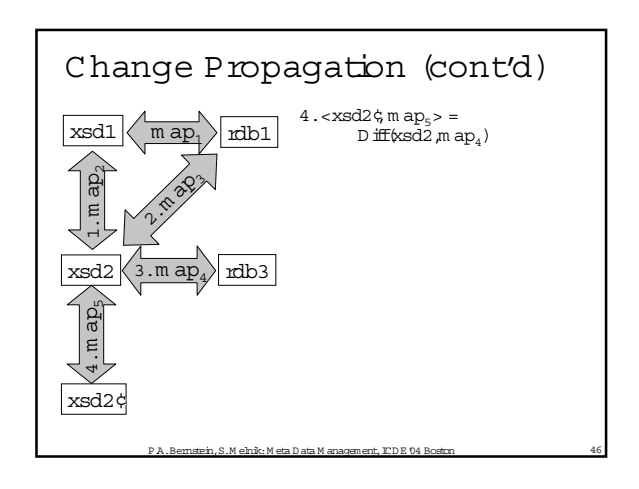

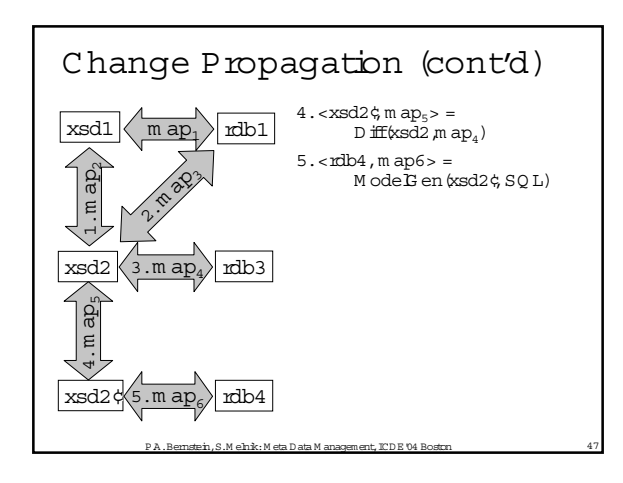

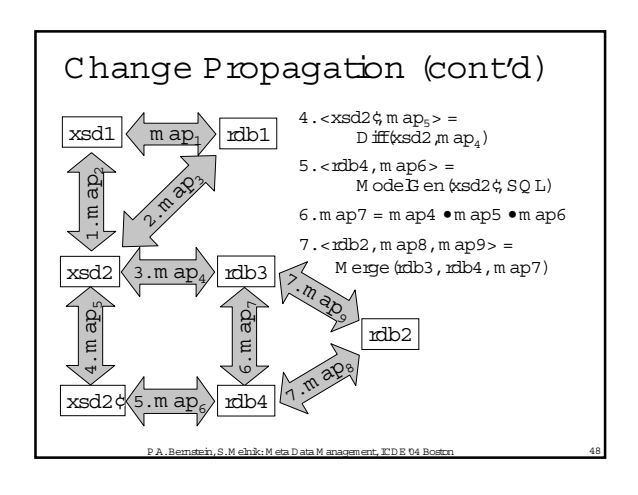

![](_page_8_Figure_0.jpeg)

![](_page_8_Figure_1.jpeg)

![](_page_8_Figure_2.jpeg)

![](_page_8_Figure_3.jpeg)

![](_page_8_Figure_4.jpeg)

![](_page_9_Figure_0.jpeg)

![](_page_9_Figure_1.jpeg)

![](_page_9_Figure_2.jpeg)

![](_page_9_Figure_3.jpeg)

![](_page_9_Figure_4.jpeg)

![](_page_9_Figure_5.jpeg)

![](_page_10_Figure_0.jpeg)

![](_page_10_Figure_1.jpeg)

![](_page_10_Figure_2.jpeg)

![](_page_10_Figure_3.jpeg)

![](_page_10_Figure_4.jpeg)

![](_page_10_Figure_5.jpeg)

![](_page_11_Figure_0.jpeg)

![](_page_11_Figure_1.jpeg)

![](_page_11_Figure_2.jpeg)

![](_page_11_Figure_3.jpeg)

![](_page_11_Figure_4.jpeg)

#### O utline

- l Introduction
- 1 M eta data problem s
- l D esign patterns
- 1 Solution tem plates
- l R esearch background

 $\Box$  W rap up

#### P.A. Bernstein, S.M elnik: M eta D ata M anagement, ICD E 04 B The CommercialWorld l B ooks for IT professionals A.Tanenbaum :M et adata Solutions, Addison-W esley, 2001 D.M arco: Building and M anaging the M et a Data Repository, W iley, 2000 l Standards-UM L, M O F, CW M (OMG)  $\tt XML, RDF, XML$  Schem a,  $OW$  L  $W$  3C) 1 Products and tools Modeling: EM RationalRose, Visio, CA AllFusion, Borland Together G eneralm eta data m anagers : CA Advantage,<br>M icrosoftM eta Data Services,M eta htegration M eta data services in data w arehousing ETL tools:<br>Inform atica,Ascential,ETI,Data Advantage,…

# The Research W orld

P.A.Bernstein,S.M elnik:M eta Data M anagement,ICDE'04 Boston 73

- l M odelM anagem ent
	- A com putationalm eta data fram ew ork based on  $m$  odels,  $m$  appings, and the operators described here M atch, M erge, Com pose, ... )
- 1 M et a D at a is a very active research area Papers com ing from m any DB research groups Som e are problem -focused (e.g.data integration) Som e are operator-focused (e.g.M atch, M erge)

.S.M elnik: M eta D ata M anagement, ICDE '04 B

![](_page_12_Picture_12.jpeg)

#### Sum m ary

- l M any DB problem s are easier to solve by m anipulating m eta data
- 1 M et a data problem s and solutions strongly resem ble one another
- 1 M ethodology: U se design patterns, solution tem plates, and operators to sim plify developm ent of meta data applications
- l There is m uch research research to be done

P.A.Bernstein,S.M elnik:M eta Data M anagement,ICDE'04 Boston 77

#### R eferences

1 http://research.m i crosoft.com/db/ModeMgt

```
l O verview Bernstein, CDR 2003
    Bernstein,Halevy,Pottinger,SIGMOD Record,Dec.2000
1 Im plem entation
    Mehk, Rahm, & Bernstein, SIGMOD 2003
    and J.W eb Sem antics 1,2003
```

```
l D ata W arehouse Exam ples Bernstein & Rahm , ER 2000
l M atch O peration
```
- Survey:Rahm & Bernstein ,VLDB J.,Dec.2001
- P.A.Bernstein,S.M elnik:M eta Data M anagement,ICDE'04 Boston 78 l M erge O peration Pottinger& Bernstein, VLDB 2003

![](_page_13_Picture_0.jpeg)

![](_page_13_Figure_1.jpeg)

## Schem a M atching Problem

l Input

Schem as  $S_1$  and  $S_2$ 

Possibly data instances for  $S_1$  and  $S_2$ B ackground know ledge – thesauri, validated m atches, standard schem as, constraints (keys,data types),ontologies, NL glossaries,etc.

l O utput

Correspondences betw een elem ents of  $S_1$  and  $S_2$ 

P.A.Bernstein,S.M elnik:M eta Data M anagement,ICDE'04 Boston 81

![](_page_13_Figure_8.jpeg)

![](_page_13_Figure_9.jpeg)

![](_page_13_Figure_10.jpeg)

![](_page_14_Figure_0.jpeg)

# P.A.Bernstein,S.M elnik:M eta Data M anagement,ICDE'04 Boston 86 Anatom y M atching A korithm 1. LexicalM atch • Nom alize string, UM LS dictionary bokup, convert to concept- $\mathbb D$  from the saurus

#### Anatom y M atching A lgorithm

- 1. LexicalM atch
	- Nom alize string, UMLS dictionary bokup, convert to concept-D from thesaurus
- String com parison fi 306 m atches
- Adding spaces, ignoring case fi 1834 m atches

e.<br>B.A.B.M elnik: M eta D ata M anagement, ICD E '04 B

• Lexicaltools fi 3503 m atches

![](_page_14_Figure_8.jpeg)

![](_page_14_Figure_9.jpeg)

![](_page_14_Figure_10.jpeg)

#### Anatom y M atching Algorithm

- 1. LexicalM atch
	- Nom alize string, UMLS dictionary lookup, convert to concept-D from thesaurus
- 2. Structure M atch
	- Sim i larity (reified nodes) = Average (neighbors)
	- Back-propagate to neighbors
- Adds 64 m atches (to previous 3503)
	- P.A.Bernstein,S.M elnik:M eta Data M anagement,ICDE'04 Boston 91 • Im plies 875 reified relationship m atches
- Anatom y M atching Algorithm
- 1. LexicalM atch
	- Nom alize string, UMLS dictionary bokup, convert to concept-D from thesaurus
- 2. Structure M atch
	- Sim ilarity (reified nodes) = Average (neighbors)
	- Back-propagate to neighbors
- 3. Align Super-classes
	- Super-class  $\sin$  ilarity = average  $\sin$  ilarity of children, grandchildren, great-grandchildren
- A.Bernstein, S.M elnik: M eta Adds 213 m atches (to 3567)

#### Som e Lessons

- 1 A common encoding of models is hard and involves com prom ises D ifferent styles of reifying relationships CRM stores transitive relationships
	-
- 1 M atch needs to inventgeneralizations In FM A,**arterial supply, venous drainage, nerve supply, lymphatic drainage** In CRM , these allm ap to **isServedBy**
- P.A.Bernstein,S.M elnik:M eta Data M anagement,ICDE'04 Boston 93 1 On big m odels, M atch is expensive Som e steps required days to execute C ross-product filled 80 GB (< 1GB input).

## O utline

Introduction to M odelM anagem ent Using MM to solve m eta data problem s M atching anatom y ontologies

- l M odelm erging
- l W rap-up

![](_page_15_Figure_26.jpeg)

![](_page_15_Figure_27.jpeg)

![](_page_16_Picture_0.jpeg)

# Contributions to M erge [Pottinger & Bernstein,VLDB 03]

- 1 G eneric correctness criteria for M erge
- 1 Use of first-class inputm apping (notjust correspondences)
- l Taxonom y of conflicts & resolution strategies
- 1 Characterize w hen M erge can be autom atic
- 1 A m erge algorithm for an EER representation

P.A.Bernstein,S.M elnik:M eta Data M anagement,ICDE'04 Boston 98

1 Experim entalevaluation

![](_page_16_Figure_8.jpeg)

## M odelG en R esearch

- 1 M ore complete repertoire of patterns
- l M ake patterns m ore generic
- 1 Integrate w ith rules engine (avoid cycles, controlsearch)
- 1 Im plem entit

![](_page_16_Picture_15.jpeg)